# **Modelo Proposto**

Nesse capítulo é proposto um modelo de previsão de patamar de carga que reúne (associa) algumas técnicas apresentadas no capítulo 0. A abordagem da implementação adotada é semelhante à apresentada em [14], e procura considerar características empregadas nos modelos anteriores e introduzir o conceito de perfil de patamar, que é utilizado em estudos de modelos de previsão de carga horária [21] [22].

O modelo híbrido proposto associa regressão dinâmica, identificação de padrões e lógica nebulosa. Ele se baseia na combinação de perfis de carga selecionados nos dados históricos para gerar os padrões desejados, com as respectivas participações sendo estimadas através de regras nebulosas extraídas das temperaturas mínima e máxima diárias.

A seleção dos perfis para a combinação é feita pelo método *subtractive clustering* [12] [5] [6], geralmente utilizado em classificação de dados, e a estimação dos fatores da combinação é realizada através de um sistema de inferência nebuloso do tipo Sugeno [28] [29], cujas regras e definição de parâmetros é realizada pelo FIS (*Fuzzy Inference System*) [13]. A regressão dinâmica faz a previsão da carga global diária para o horizonte de interesse, que é utilizada para colocar os perfis normalizados nos níveis de carga reais.

O modelo proposto pode ser expresso segundo as equações a seguir.

$$
\hat{\mathbf{P}}(d) = \langle \mathbf{\alpha}, \mathbf{p} \rangle = \sum_{i=1}^{n} \alpha_i \cdot \mathbf{p}_i(d)
$$
 (1)

$$
\hat{\mathbf{C}}(d) = \hat{C}_T(d) \cdot \hat{\mathbf{P}}(d)
$$
\n(2)

onde,

 $\hat{\bf P}(d)$  – padrão de patamar de carga normalizado estimado para *d*, vetor com 3 elementos

*i* – índice do perfil selecionado para *d*

*n* – número de perfis selecionados para *d*

**p***i*(*d*) – i-ésimo perfil normalizado selecionado para *d*, vetor com 3 elementos

*i* – peso de **p***<sup>i</sup>*

 $=[\begin{array}{ccc} 1 & 2 & \dots & n \end{array}]^t$  – vetor com os pesos dos perfis

 $\mathbf{p} = [\mathbf{p}_1 \ \mathbf{p}_2 \ \dots \ \mathbf{p}_n]^{\mathsf{t}}$  – vetor de perfis

 $\hat{\mathbf{C}}(d) = \begin{bmatrix} \hat{C}_l(d) & \hat{C}_m(d) & \hat{C}_p(d) \end{bmatrix}^t$  – padrão de patamar previsto para d em níveis de carga reais

A equação (1) fornece uma estimativa do padrão de patamar de carga diário como uma combinação linear de perfis de patamares, normalizados em p.u., selecionados da série histórica disponível. A equação (2) desloca o padrão obtido para os níveis reais de carga, usando a carga global diária prevista.

O desenvolvimento das várias partes do modelo é apresentado a seguir.

# **5.1**

### **Definição dos Perfis de Patamares de Carga**

Normalmente, a identificação de perfis na série tem influência direta nos resultados do modelo. Portanto, a identificação de perfis deve ser capaz de separar os dados em classes com características distintas, reunindo em uma mesma classe dias semelhantes.

Conhecendo-se a série previamente, pode-se fazer uma pré-classificação dos dados observados, separando-os em conjuntos apropriados e submetendo-os a um identificador, separadamente. Nessa situação, o identificador fornece na sua saída os padrões encontrados para o conjunto tratado. O número de perfis pode variar de um conjunto para outro ou de acordo com o problema que se deseje estudar. Esse procedimento foi adotado no modelo desenvolvido, sendo os conjuntos formados por dias típicos da semana, a saber: segundas, terça a sábado, domingos e feriados.

Neste trabalho, através dos vários testes realizados sobre os dados, observou-se que os métodos de classificação utilizados normalmente não estavam gerando classes muito distintas para os perfis de patamares de carga apresentados, prejudicando os resultados do modelo híbrido proposto.

Em trabalho desenvolvido recentemente [14], foi utilizado um método para seleção de perfis, onde se procura resolver problemas como o estudado neste trabalho. Nele, a seleção dos perfis é efetuada através do método *subtractive clustering*, que é normalmente utilizado para separar classes em conjunto de dados. Considerando que a aplicação desta técnica é indicada a dados previamente tratados, ou seja, sem ruídos, a mesma consegue identificar perfis com um grau de distinção muito maior do que outros métodos avaliados. Assim, esse método foi escolhido para aplicação no problema em questão.

Esse método de classificação considera os patamares de carga diária como um vetor e o define como o centro de uma classe, com um potencial associado dado pela equação (3).

$$
v_j = \sum_{k=1}^{D} e^{-\beta ||c_k - c_j||^2} \qquad , \beta = \frac{4}{r_a^2}
$$
 (3)

onde,

 $k = 1, \ldots, D$  – índice do vetor de patamar. *D* – número de vetores de patamar existentes no conjunto de pré-classificação de dados considerado  $c_k - k$ -ésimo vetor de patamar do conjunto  $v_j$  – potencial do vetor  $c_j$ 

O símbolo || . || usado nessa equação denota a distância euclidiana entre os vetores considerados  $[10, \text{pág. } 51]$ . A constante  $r_a$  é definida como o raio de vizinhança entre os vetores e, aqui, se empregou, de forma empírica,  $r_a = 0.8$ .

Assim, a medida do potencial de cada vetor será função da sua distância em relação aos demais vetores e o vetor de maior potencial será aquele que possuir o maior número de vizinhos próximos. Esse vetor de maior potencial será o primeiro perfil

selecionado para a formação do padrão desejado, passando a ser denominado de  $p_1$  e o seu potencial de  $V_1$ .

A escolha do próximo perfil, para a combinação desejada, é feita segundo a equação (4), onde o vetor que fornecer o valor máximo para essa equação será o selecionado.

$$
v'_{k} = v_{k} - V_{1} \cdot e^{-\gamma ||c_{k} - p_{1}||} \qquad , \qquad \gamma = \frac{4}{r_{b}}, \qquad r_{b} = 1,25 \cdot r_{a}
$$
 (4)

onde,

 $c_k - k$ -ésimo vetor de patamar

*vk* – potencial de **c***k*, dado pela equação (3)

 $v'_{k}$  – novo valor do potencial de  $c_{k}$ 

 $V_1$  – potencial do perfil  $\mathbf{p}_1$ 

De acordo com a equação (4), o novo valor potencial de cada vetor resulta do seu valor potencial original reduzido de uma quantidade que é função da sua distância ao perfil selecionado **p**<sub>1</sub>. Com isso, os vetores mais próximos de **p**<sub>1</sub> terão reduções mais acentuadas de potencial, enquanto os mais afastados experimentarão reduções menores, apresentando valores do novo potencial maiores. Portanto, o próximo perfil selecionado será um dos que estiverem mais afastados de  $p_1$ , ou seja, aquele com o maior valor de  $\mathbf{v}^{\prime}$ <sub>k</sub>.

O processo de seleção de perfis pode ser repetido, através da equação (4) em relação ao último perfil selecionado, até que algum critério de parada estabelecido seja alcançado. Nesse trabalho, o critério de parada foi a quantidade de perfis selecionados para atender a solução proposta, estabelecido igual a dois.

Esse procedimento foi aplicado nos conjuntos formados pelos dias típicos para gerar os perfis de cada conjunto. As figura 16 e figura 17 mostram os perfis selecionados para o conjunto de dias úteis nos períodos frio, entre abril e setembro, e quente, de outubro a março, respectivamente. O gráfico em linha azul representa o perfil mais característico do conjunto (**p1**), ou seja, aquele com mais vetores na sua vizinhança, enquanto o gráfico em linha verde representa o outro perfil selecionado (**p2**).

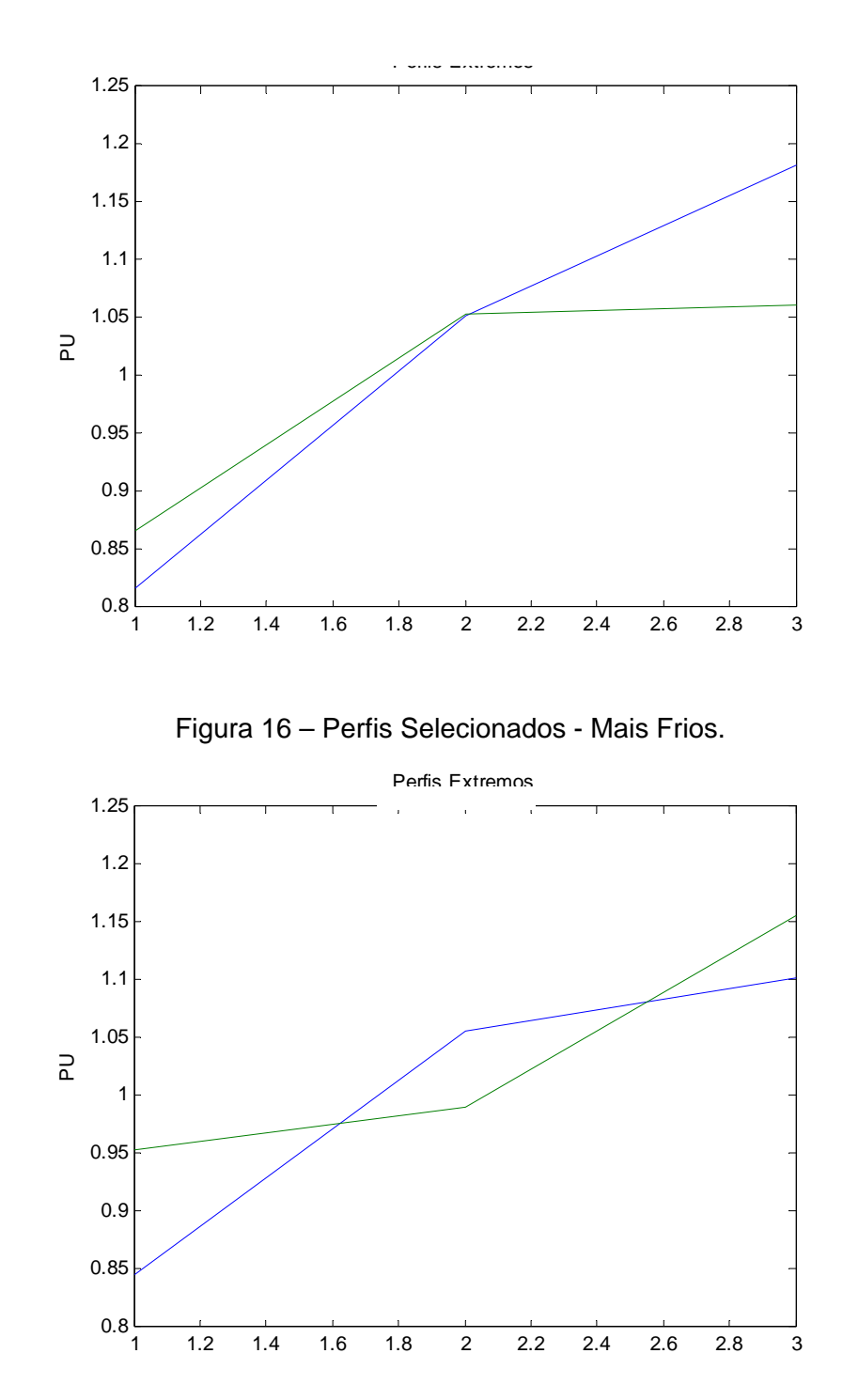

Figura 17 – Perfis Selecionados – Mais Quentes.

Observa-se por essas figuras que os perfis gerados para um mesmo dia típico, em diferentes períodos do ano, são diferentes tanto no nível quanto na forma. Isso indica que essa separação dos dados em dois períodos deve ser levada em conta na formação dos conjuntos com os dias do histórico de dados. Essa separação foi feita nesse trabalho e os períodos foram nomeados, como já mencionado, em frio e quente.

Os perfis conseguidos para os demais conjuntos de dias podem ser vistos no ANEXO V, já com a separação dos dados nos períodos frio e quente.

# **5.2**

# **Cálculo dos Fatores de Combinação**

Após a obtenção dos perfis, é necessário calcular os seus pesos para compor o padrão de interesse, levando em conta os efeitos da temperatura nos patamares diários.

Para isso, procurou-se uma relação não linear que conseguisse caracterizar essa dependência do patamar com a temperatura nos coeficientes dos perfis dos perfis  $(i$  da equação (1)). Esses coeficientes foram calculados a partir de:

$$
\hat{\alpha}_i = \Re(\mathbf{T}) \tag{5}
$$

$$
\sum_{i=1}^{n} \hat{\alpha}_i = 1 \tag{6}
$$

onde,

*i* – índice do perfil selecionado *n* – número de perfis selecionados  $\hat{\alpha}_i$  – estimativa inicial do fator de participação do perfil  $\mathbf{p}_i$  $\mathbf{T} = [T_{min}, T_{max}]^{\text{t}}$  – vetor de temperaturas. ℜ(.) – relação não linear

Como no caso presente foram escolhidos somente dois perfis, e, é suficiente calcular apenas um fator para que o outro fique determinado segundo a equação (6).

As relações  $\Re$  foram escolhidas, então, como um modelo nebuloso do tipo Sugeno de ordem zero, para o perfil mais característico selecionado. As regras foram definidas por um especialista e relacionam as temperaturas mínimas (*Tmin*) e máximas (*Tmax*) de forma empírica, conforme descrito a seguir, para uma regra r qualquer.

Regra *r*: Se 
$$
T_{min}
$$
 é  $\mathbf{MN}^{(r)}$  e  $T_{max}$  é  $\mathbf{MX}^{(r)}$  então  $O^{(r)} = \hat{\alpha}_1^{(r)}$ 

onde,

*Tmin* – temperatura mínima *Tmax* – temperatura máxima **MN***(r)* – conjunto nebuloso de *Tmin* considerado na regra *r*  $\mathbf{MX}^{(r)}$  – conjunto nebuloso de  $T_{max}$  considerado na regra *r O(r)* – saída da regra *r*  $\hat{\alpha}_1^{(r)}$  – valor inicial do fator do perfil  $\mathbf{p}_1$  para a regra *r* 

A saída do modelo é obtida como uma combinação ponderada das saídas das regras ativadas, equação (7).

$$
O = \frac{\sum_{r=1}^{R} \mu_{MN^{(r)}}(T_{\min}) \cdot \mu_{MX^{(r)}}(T_{\max}) \cdot O^{(r)}}{\sum_{r=1}^{R} \mu_{MN^{(r)}}(T_{\min}) \cdot \mu_{MX^{(r)}}(T_{\max})}
$$
(7)

O procedimento foi desenvolvido no MATLAB [13], e maiores detalhes sobre as funções de pertinência encontram-se nas referências [30] e [32]. O método de defuzzificação, que pondera o resultado de cada regra, foi o "wtaver".

No período analisado para os dias úteis, por exemplo, as temperaturas mínima e máxima estavam compreendidas nos intervalos [13,27] e [19,38], respectivamente. Foram criados 5 conjuntos nebulosos para cada uma delas, conforme mostrado na figura 18 e na figura 19. O número de conjuntos foi estabelecido após simulações, sendo escolhido o que forneceu melhores resultados.

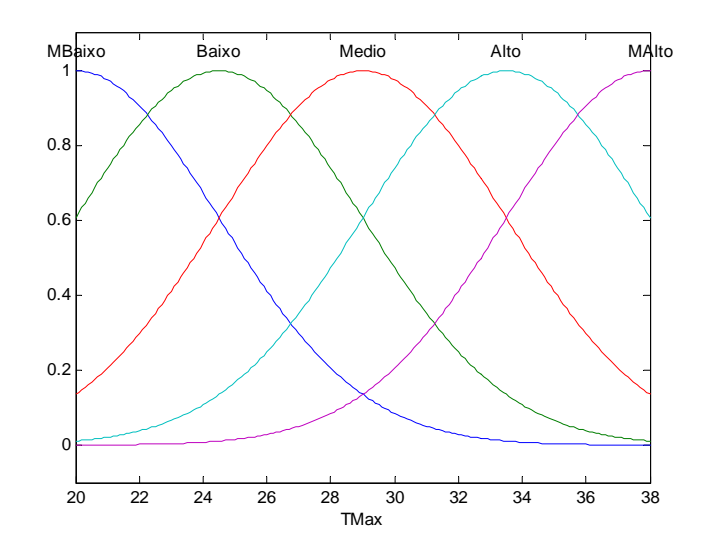

Figura 18 – Conjuntos Fuzzy - Temperatura Máxima – Dias Úteis.

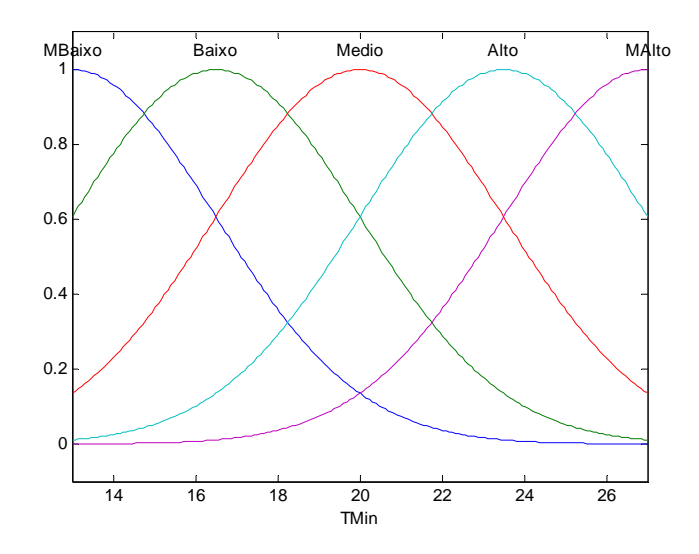

Figura 19 – Conjuntos Fuzzy - Temperatura Mínima – Dias Úteis.

A estrutura de inferência do modelo nebuloso pode ser vista na figura 20, onde se tem duas entradas, conjuntos nebulosos de *Tmin* e *Tmax*, 25 regras e uma saída, o valor estimado do perfil mais característico,  $\hat{\alpha}_1$ .

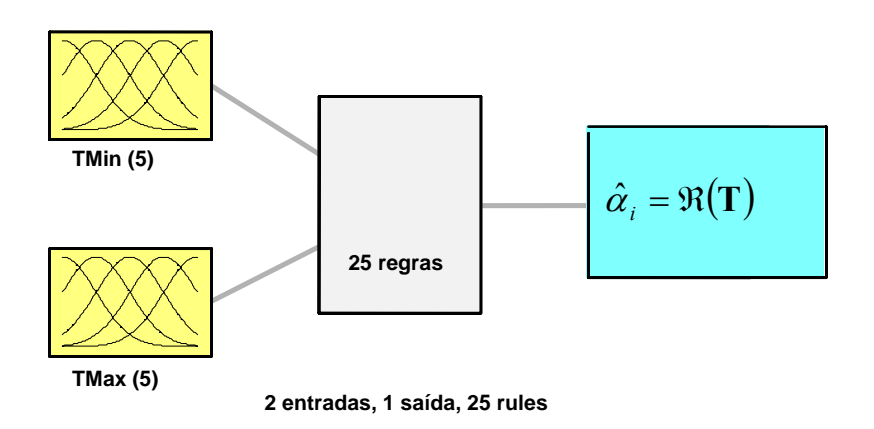

Figura 20 – Estrura do Modelo Nebuloso Proposto

A entrada para este modelo, considerando os dados históricos, pode ser colocada na forma de uma matriz , de dimensões (D x 2), relativa aos dias disponíveis, onde a 1ª coluna contem a temperatura mínima e a 2ª a temperatura máxima. O banco de regras que relaciona a matriz de temperaturas foi definido junto a um especialista para cada dia típico, e pode ser verificada no ANEXO V.

As estimativas do fator de participação  $\hat{\alpha}_1$  e os parâmetros das funções de pertinência escolhida são definidos, a partir da matriz , de modo a fornecer o fator de participação efetivo (*1*) e as funções de pertinência dos conjuntos nebulosos ajustadas para se obter a previsão dos padrões de carga de interesse. Essa "otimização" foi realizada através do FIS (*Fuzzy Inference System*) [13] [31], nesse trabalho, e resultou na superfície da figura 21. A partir de um par de temperaturas de um dia de interesse, essa superfície fornece o fator a ser aplicado ao perfil mais característico para compor o padrão desejado.

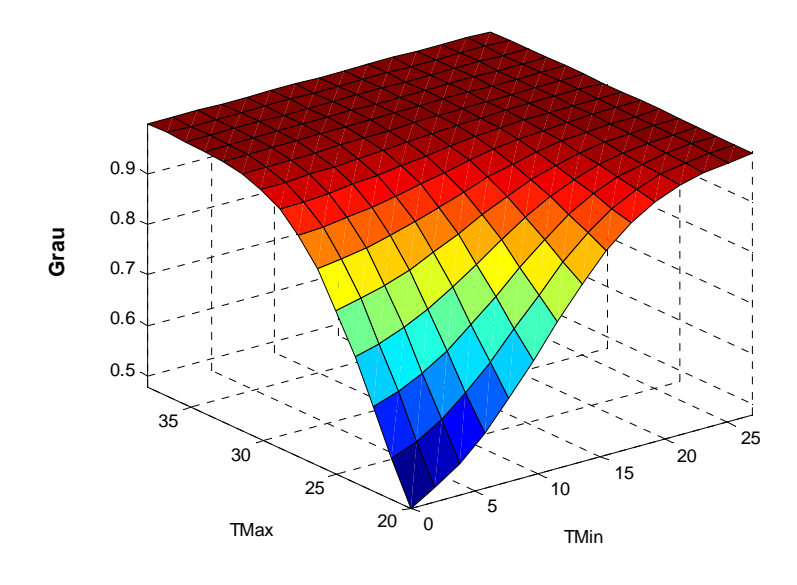

Figura 21 – Superfície Gerada pela Inferência Nebulosa Dias Úteis – Períodos mais Quentes do Ano.

# **5.3 Combinação dos Perfis**

Para verificar o desempenho da formação dos padrões de patamar normalizados, o modelo foi aplicado a um conjunto de dados de teste (validação). A análise dos resultados conseguidos nesse teste mostrou que existia algum ponto que não se adequava da melhor maneira às seleções de perfis realizadas.

Fig<br> **5.3**<br> **Combinação do**<br>
Para verific<br>
o modelo foi apli<br>
resultados consegne<br>
adequava da melho<br>
Isso ocorria<br>
do que 0,5, o que r<br>
Ora, como esse per<br>
sua contribuição fo<br>
outro perfil deveri<br>
padrão resultante. Isso ocorria sempre (na maioria das vezes) que o fator  $\frac{1}{1}$  resultante era menor do que 0,5, o que reduzia a participação do perfil mais característico no padrão formado. Ora, como esse perfil foi obtido por ter o maior número de vizinhos, seria natural que a sua contribuição fosse maior do que a do outro perfil selecionado. A participação desse outro perfil deveria ser marginal, contribuindo apenas para modificações pequenas no padrão resultante.

Em vista disso, o valor de  $_1$  fornecido pela saída do modelo nebuloso foi modificado de acordo com as equações a seguir.

Se

Se

$$
\alpha_1 \ge 0,5 \Rightarrow \begin{cases} \alpha_1 = \alpha_1 \\ \alpha_2 = 1 - \alpha_1 \end{cases}
$$

$$
\alpha_1 < 0.5 \Rightarrow \begin{cases} \alpha_2 = \alpha_1 \\ \alpha_1 = 1 - \alpha_1 \end{cases}
$$

Dessa forma, o perfil característico é privilegiado na combinação, recebendo um fator maior, enquanto o segundo perfil contribui com uma parcela menor, realizando, em geral, ajustes pequenos no padrão resultante.

# **5.4 Previsão da Carga Global**

Obtido o padrão normalizado de patamares de carga para o horizonte de interesse, falta agora levar esse padrão para os níveis de carga de energia reais, expressos em MWmédio. Uma forma de se conseguir isso é multiplicando o padrão normalizado pela carga global prevista, conforme equação (2). Assim, para completar o modelo proposto, é necessário um modelo de previsão da carga global diária.

Foi usado, então, um modelo de regressão dinâmica, escolhido pelo seu desempenho apresentado nos testes do capítulo 4.

Procedendo de forma semelhante àquela da seção 4.2.1, para os patamares de carga, chegou-se ao modelo de regressão dinâmica para a previsão da carga global diária com as características da tabela 9.

Esse modelo contou com 9 regressores e 5 lags de erros, ou seja, os regressores da carga global nos passos t-1 e t-14; a temperatura média **Tmed** em t e t-2; a variável de intervenção **I** para indicar os feriados e domingos ao modelo em t, t-1 e t-2; uma constante **const** uma variável de tendência **tend** e as variáveis de erro **ERRO** em t-2, t-3, t-5, t-7 e t-14.

| Termos da RD                 | Coeficiente | Erro Padrão | Estatística T | <b>Significância</b> |
|------------------------------|-------------|-------------|---------------|----------------------|
| $\overline{\text{CT}_{t-1}}$ | 0,679       | 0,01865     | 36,399        | 1,0000               |
| $CTt-14$                     | $-0,057$    | 0,01014     | $-5,643$      | 1,0000               |
| Tmed                         | 0,005       | 0,00022     | 24,170        | 1,0000               |
| $\mathsf{Tmed}_{t-2}$        | $-0,002$    | 0,00025     | $-6,754$      | 1,0000               |
|                              | $-0,133$    | 0,00255     | $-52,150$     | 1,0000               |
| $I_{t-1}$                    | 0,058       | 0,00393     | 14,818        | 1,0000               |
| $\ $ <sub>t-2</sub>          | 0,009       | 0,00265     | 3,545         | 0,9996               |
| const                        | $-26,219$   | 2,75583     | $-9,514$      | 1,0000               |
| tend                         | 0,015       | 0,00144     | 10,393        | 1,0000               |
| $ERROt-2$                    | $-0,048$    | 0,01326     | $-3,637$      | 0,9997               |
| ERRO <sub>t-3</sub>          | $-0,034$    | 0,01313     | $-2,616$      | 0,9911               |
| ERRO <sub>t-5</sub>          | $-0,065$    | 0,01413     | $-4,607$      | 1,0000               |
| ERRO <sub>t-7</sub>          | 0,538       | 0,02293     | 23,450        | 1,0000               |
| $ERROt-14$                   | 0,325       | 0,02308     | 14,096        | 1,0000               |

Tabela 9 – Parâmetros do Modelo de Regressão Dinâmica para a Carga Global (CT)

### Modelo

 $CT=0,679.CT_{t-1} - 0,057.CT_{t-14} + 0,005.T \text{med} - 0,002.T \text{med}_{t-2} -$ 

 $0,133.I + 0,058I_{t-1} + 0,009.I_{t-2} - 26,219 \text{ const} + 0,015 \text{ tend} - 0,048 \text{ LRRO}_{t-2} -$ 

 $0,034.ERRO<sub>t-3</sub> - 0,065.ERRO<sub>t-5</sub> + 0,538.ERRO<sub>t-7</sub> + 0,325.ERRO<sub>t-14</sub>$ 

As estatísticas deste modelo são: MAPE de 1,25% e RMSE de 550,30. Mais detalhes sobre o modelo de regressão dinâmica da carga global diária encontra-se no ANEXO IV.

#### **5.5**

### **Aplicação do Modelo Proposto**

O modelo proposto foi avaliado na mesma série de dados de patamares de carga do subsistema Sudeste/Centro-Oeste brasileiro utilizada no capítulo 4, sendo que, deste ponto em diante, a avaliação é feita 2-passos a frente. Os dados dessa série compreendidos no intervalo de 01/01/2003 a 04/10/2006 foram empregados na sua modelagem e o restante, entre 05/10/2003 e 24/01/2008, foi reservado para testes.

Seguindo o procedimento descrito nas seções anteriores, os dados foram, inicialmente, divididos nos períodos quente e frio e nos conjuntos de dias típicos. A tabela 10 mostra essa separação dos dados para o intervalo de teste. Uma separação semelhante foi feita no intervalo de modelagem.

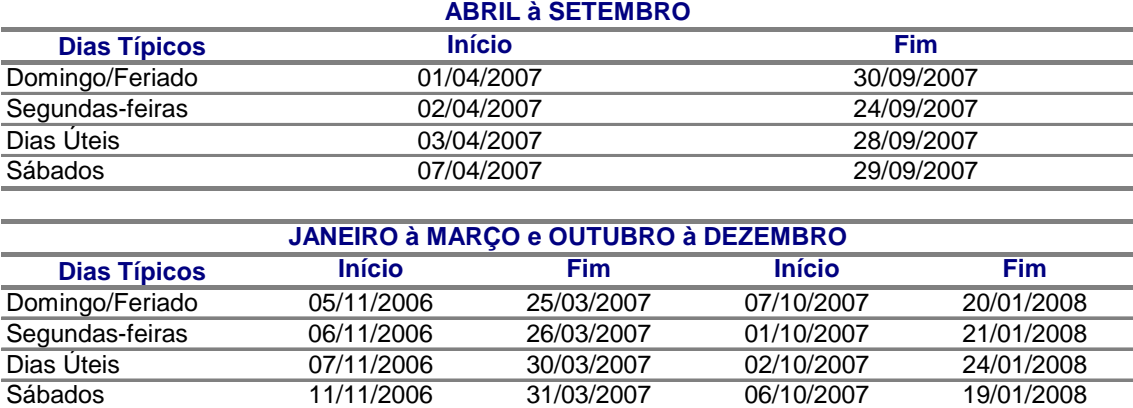

#### Tabela 10 – Período Utilizado na Avaliação

### • **Combinação de Perfis**

A primeira avaliação foi feita considerando somente a combinação de perfis normalizados selecionados. Para comparar o resultado conseguido com a técnica proposta, foi considerado um modelo *naive* formado por uma combinação em que os perfis selecionados contribuiriam igualmente (50% cada um) para o padrão de interesse. A figura 22 mostra os perfis selecionados e o padrão médio obtido pelo modelo *naive* (linha vermelha).

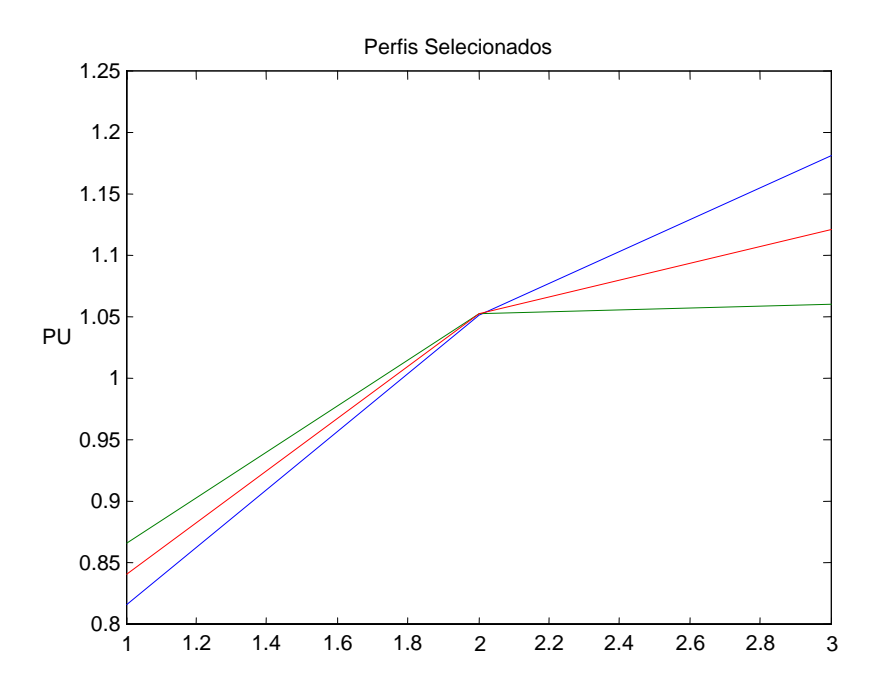

Figura 22 – Perfis Selecionados e Média dos Perfis Selecionados.

Os resultados obtidos estão na figura 23, que exibe o MAPE dos dois modelos em gráficos do tipo "*box-plot*", para cada patamar.

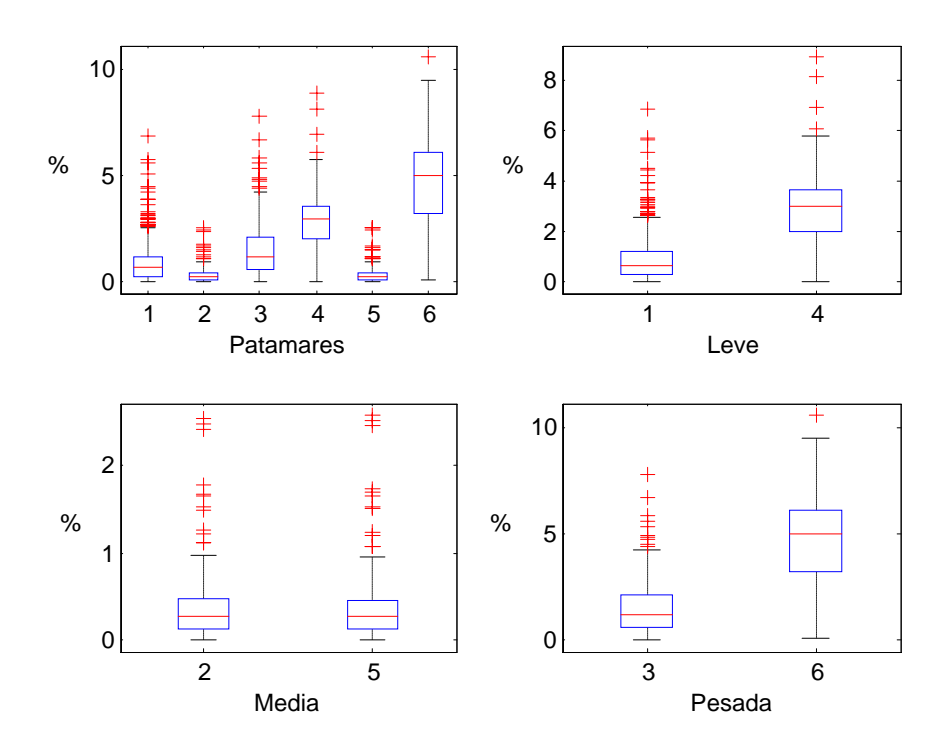

Figura 23 – MAPE da Combinação de Perfis do Modelo Proposto (1-Leve, 2-Média, 3- Pesada) e do Modelo Naive (4-Leve, 5-Média, 6-Pesada)

Por esse gráfico, o modelo superou de forma significativa o modelo *naive* nos patamares de carga leve e pesada e foi ligeiramente superior no patamar de carga média. O MAPE comparativo para os demais dias típicos com a mesma avaliação encontra-se no ANEXO VI.

# • **Modelo Híbrido de Previsão dos Patamares de Carga**

A avaliação seguinte foi realizada para o modelo completo. Os erros de previsão encontrados (MAPE e RMSE) podem ser vistos nas tabelas a seguir, junto aos erros do previsor por regressão dinâmica, descrito no capítulo 4.

A tabela 11 mostra os erros dos modelos para os dados de modelagem e de testes. Na modelagem, o modelo híbrido apresentou melhor resultado somente para o patamar de média, sendo superado nos outros pelo modelo de regressão dinâmica. Já com os dados de testes, o modelo proposto obteve melhor desempenho em todos os patamares de carga.

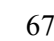

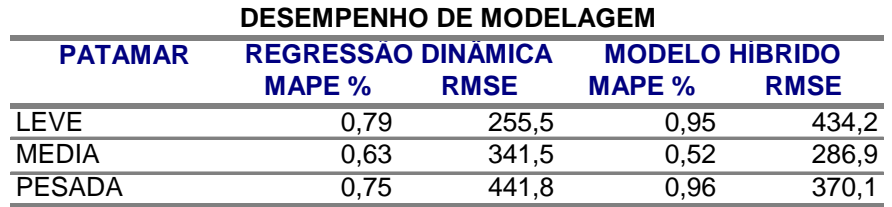

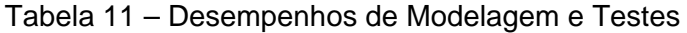

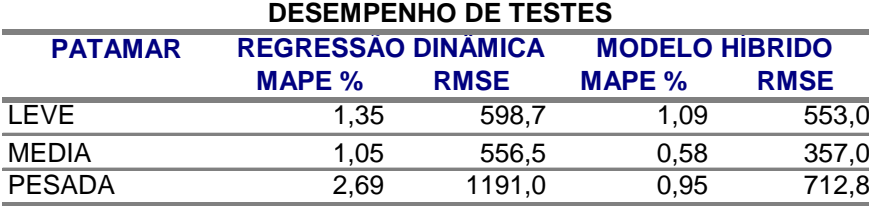

As tabelas de 12 a 15 apresentam as estatísticas de desempenho MAPE, RMSE e U de Theil dos dois modelos para os conjuntos de dias típicos nos períodos quente e frio.

Observa-se nas tabelas 12 e 13, conjunto de dias úteis e sábados, respectivamente, que, em termos de MAPE, o modelo proposto teve melhor desempenho nos períodos frios, enquanto que o modelo de regressão dinâmica foi melhor nos períodos mais quentes. Entretanto, pelo RMSE, o modelo proposto apresentou menor dispersão dessa estatística entre os patamares e valores mais baixos na maioria das vezes.

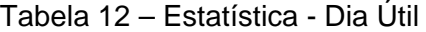

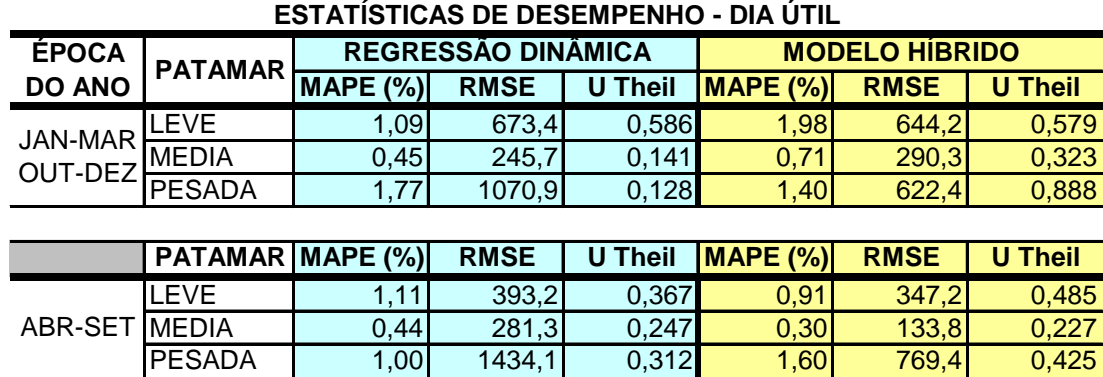

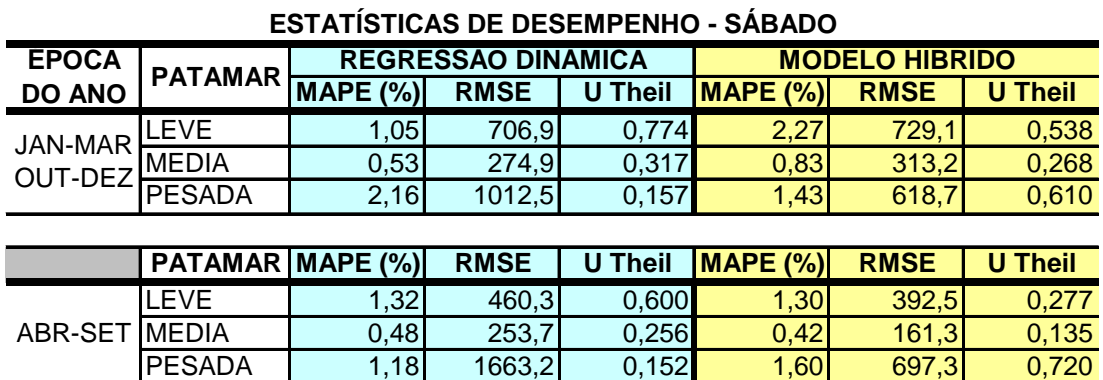

#### Tabela 13 – Estatística - Sábado

No caso de domingos e feriados, na tabela 14, o desempenho dos dois modelos foi semelhante nos dois períodos: no patamar de carga leve, o modelo proposto forneceu menor MAPE; no patamar de média, o modelo de regressão dinâmica teve MAPE menor. Pelo RMSE, o modelo proposto conseguiu valores menores em três situações (período quente – nos dois patamares; período frio – patamar de leve), enquanto o modelo de regressão dinâmica somente em uma (período frio – patamar de média).

| <b>ESTATÍSTICAS DE DESEMPENHO - DOMINGO E FERIADO</b> |                         |                           |             |                |                       |             |                |
|-------------------------------------------------------|-------------------------|---------------------------|-------------|----------------|-----------------------|-------------|----------------|
| <b>EPOCA</b>                                          | <b>PATAMAR</b>          | <b>REGRESSAO DINAMICA</b> |             |                | <b>MODELO HIBRIDO</b> |             |                |
| <b>DO ANO</b>                                         |                         | MAPE (%)                  | <b>RMSE</b> | <b>U Theil</b> | MAPE (%)              | <b>RMSE</b> | <b>U</b> Theil |
| JAN-MAR LEVE                                          |                         | 1,24                      | 823,0       | 0,867          | 0,43                  | 123,06      | 0,099          |
| OUT-DEZ MEDIA                                         |                         | 1,10                      | 667,0       | 0,182          | 1,30                  | 448,19      | 0,311          |
|                                                       |                         |                           |             |                |                       |             |                |
|                                                       | <b>PATAMAR MAPE (%)</b> |                           | <b>RMSE</b> | <b>U</b> Theil | MAPE (%)              | <b>RMSE</b> | <b>U</b> Theil |
| ABR-SET                                               | LEVE                    | 1,60                      | 548,1       | 0,647          | 0,46                  | 156,5       | 0,142          |
|                                                       | <b>MEDIA</b>            | 0,62                      | 488,1       | 0,136          | 1,39                  | 593,1       | 0,559          |

Tabela 14 – Estatística – Domingo e Feriado

A tabela 15 traz a comparação dos modelos para o conjunto de segunda-feira. Nesse conjunto, pelo MAPE, a regressão dinâmica obteve melhor desempenho na maioria das situações. O modelo proposto só foi melhor no patamar de carga média nos dois períodos. Considerando o RMSE, isso se inverte, o modelo híbrido se apresentou melhor em quatro situações, enquanto que o de regressão dinâmica foi melhor em duas, ambas no patamar de carga leve.

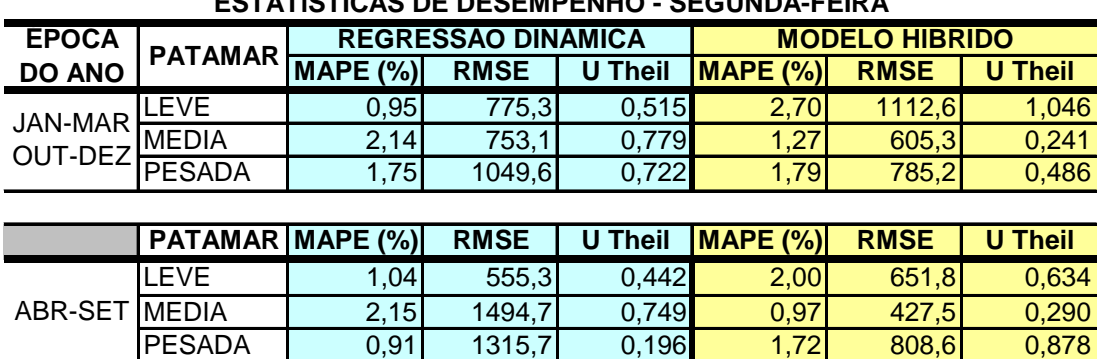

#### Tabela 15 – Estatística – Segunda-feira

**ESTATÍSTICAS DE DESEMPENHO - SEGUNDA-FEIRA**

As avaliações realizadas até esse ponto mostraram o desempenho dos modelos em condições ideais, isto é, as previsões das variáveis explicativas necessárias foram consideradas exatas (com erro 0), de modo a não interferir nos seus resultados.

### • **Efeito do Erro de Previsão de Temperatura**

Para verificar o comportamento do modelo proposto em situações reais, onde são utilizados os valores previstos das variáveis exógenas, foram introduzidas variações de -10% e +20% nos valores verificados das temperaturas, somente nos dias úteis do intervalo de testes, e realizadas novas previsões.

Os resultados obtidos para essa nova avaliação estão nas tabelas 16 e 17. Para temperaturas previstas 10% abaixo do verificado, tabela 16, o desempenho do modelo híbrido ficou um pouco pior. No período quente, o patamar de carga leve foi mais afetado, o seu MAPE passou de 1,98% para 2,68%, seguido pelo patamar de média, cujo aumento foi de 0,71% para 1,08%, enquanto o de pesada experimentou a menor variação, mudando de 1,40% para 1,46%.

No período frio, o patamar de carga pesada teve maior perda de desempenho, o MAPE passou de 1,60% para 2,06%, no patamar de leve, o aumento do MAPE foi pequeno, indo de 0,91% para 1,05%, e no de média o MAPE permaneceu igual.

Com as temperaturas previstas 20% acima do verificado, o desempenho do modelo ficou inalterado na maioria das condições, conforme tabela 17. Somente os patamares de leve e de pesada, no período frio, apresentaram aumento no MAPE, de 0,91% para 1,57% e de 1,60% para 2,13%, respectivamente.

| <b>ÉPOCA DO</b>           | <b>PATAMAR</b> | <b>MODELO HIBRIDO</b> |             |                |
|---------------------------|----------------|-----------------------|-------------|----------------|
| <b>ANO</b>                |                | <b>MAPE (%)</b>       | <b>RMSE</b> | <b>U</b> Theil |
| <b>JAN-MAR</b><br>OUT-DEZ | <b>LEVE</b>    | 2,68                  | 866,0       | 0,777          |
|                           | <b>MEDIA</b>   | 1,08                  | 441,8       | 0,492          |
|                           | <b>PESADA</b>  | 1,46                  | 649,1       | 0,926          |
|                           |                |                       |             |                |
|                           | <b>PATAMAR</b> | <b>MAPE (%)</b>       | <b>RMSE</b> | <b>U</b> Theil |
| ABR-SET                   | LEVE           | 1,05                  | 411,6       | 0,575          |
|                           | <b>MEDIA</b>   | 0,30                  | 134,8       | 0,229          |
|                           | <b>PESADA</b>  | 2,06                  | 1022,4      | 0,853          |

Tabela 16 – Desempenho com -10% nas Temperaturas – Dia Util.

Tabela 17 – Desempenho com +20% nas Temperaturas – Dia Util.

| <b>ÉPOCA DO</b>           | <b>PATAMAR</b> | <b>MODELO HIBRIDO</b> |             |                |  |
|---------------------------|----------------|-----------------------|-------------|----------------|--|
| <b>ANO</b>                |                | <b>MAPE (%)</b>       | <b>RMSE</b> | <b>U</b> Theil |  |
| <b>JAN-MAR</b><br>OUT-DEZ | LEVE           | 1,58                  | 516,4       | 0,465          |  |
|                           | <b>MEDIA</b>   | 0,49                  | 202,3       | 0,225          |  |
|                           | <b>PESADA</b>  | 1,41                  | 628,2       | 0,897          |  |
|                           |                |                       |             |                |  |
|                           | <b>PATAMAR</b> | <b>MAPE (%)</b>       | <b>RMSE</b> | <b>U</b> Theil |  |
| ABR-SET                   | LEVE           | 1,57                  | 500,9       | 0,699          |  |
|                           | <b>MEDIA</b>   | 0,29                  | 131,2       | 0,223          |  |
|                           | <b>PESADA</b>  | 2,13                  | 946,9       |                |  |

Esses resultados mostraram que o modelo proposto apresentou um bom desempenho, com MAPE inferior a 2,7%, e que na maior parte dos casos o MAPE ficou na faixa de 1,5%, mesmo para erros de previsão de temperaturas de -10% e +20%.